Maths mentales [\(http://mathsmentales.net\)](http://mathsmentales.net/)

NB : vous pouvez flasher les QR codes ou cliquer dessus.

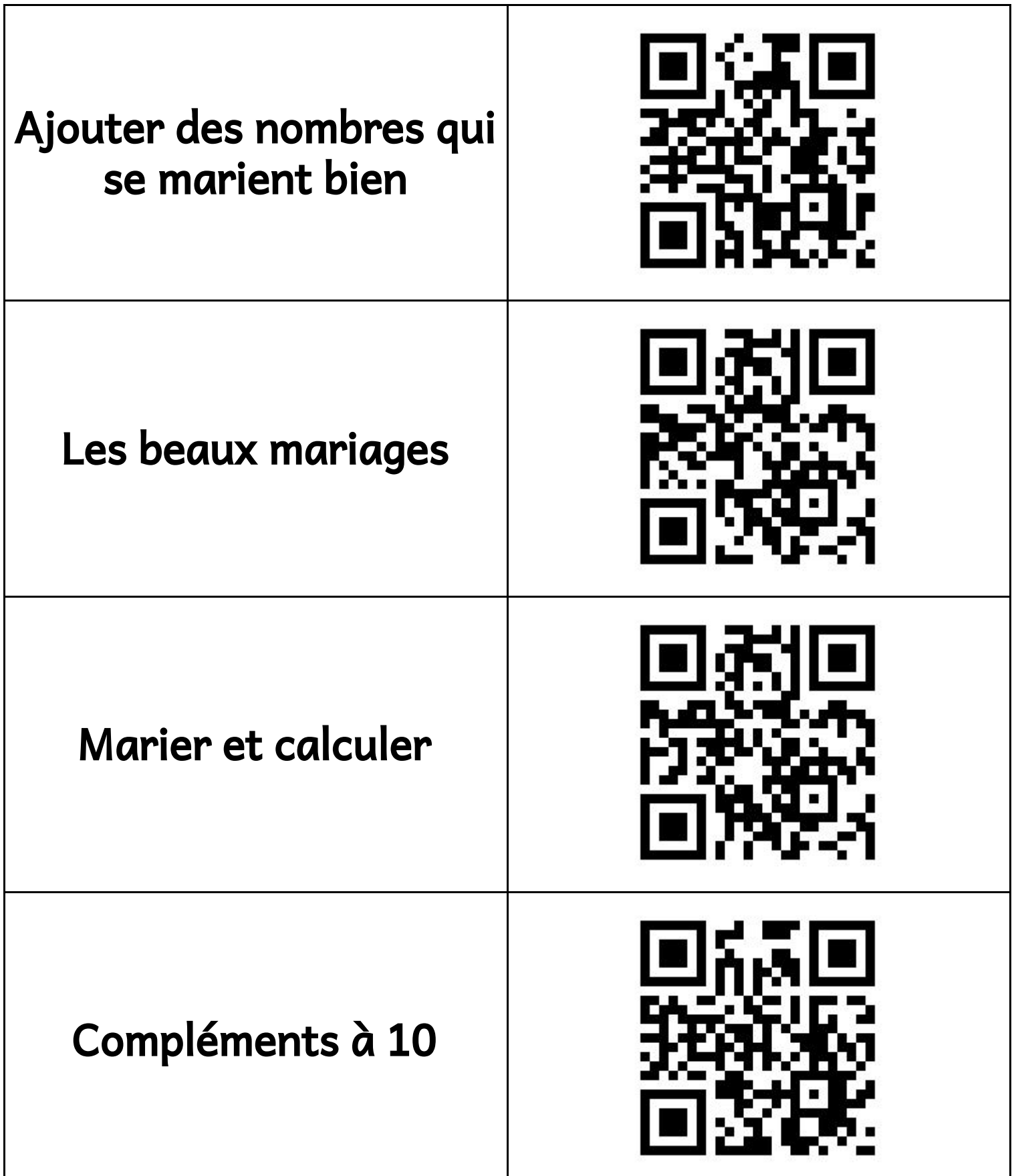

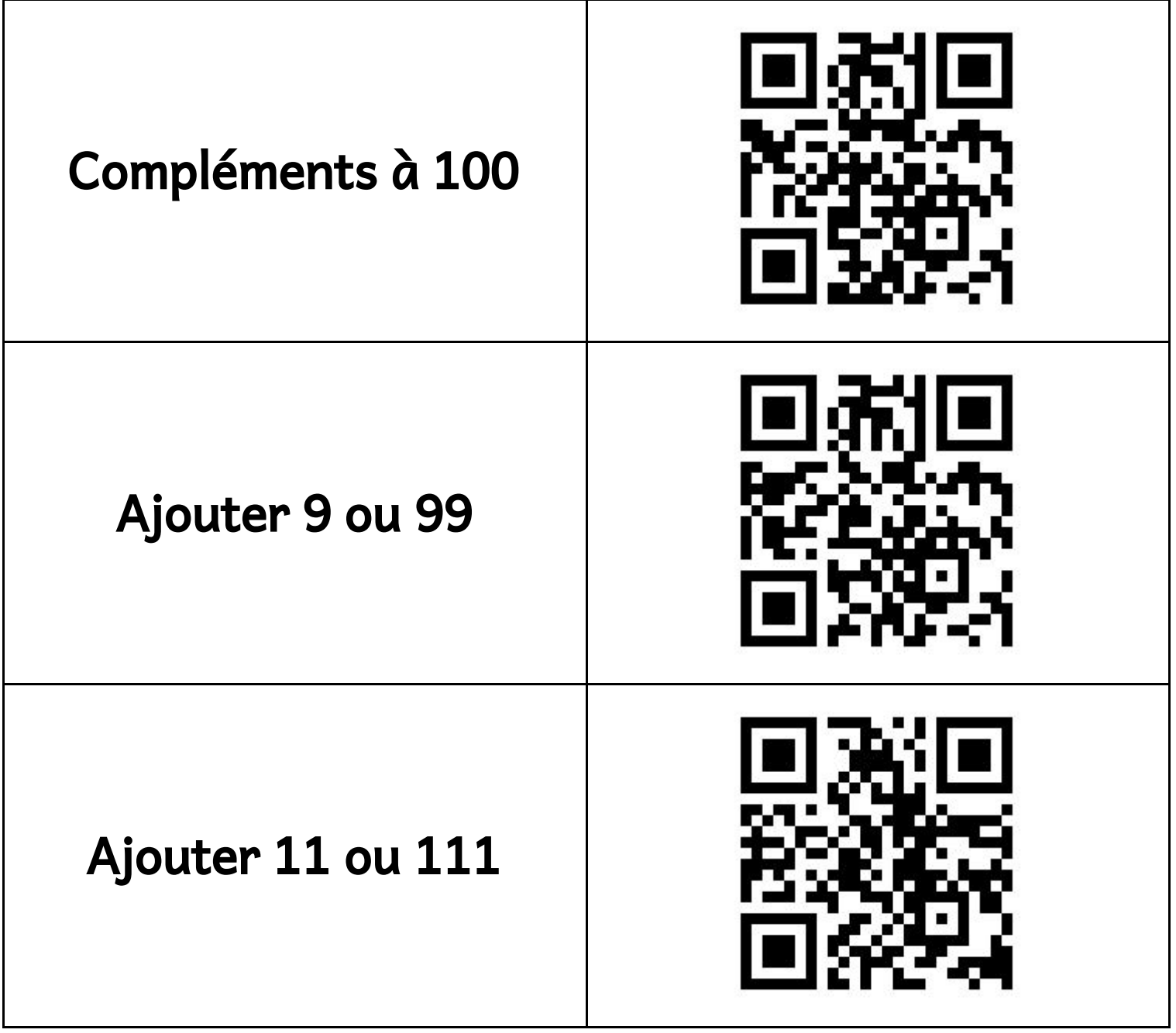

## **Calculatice**

(application Android)

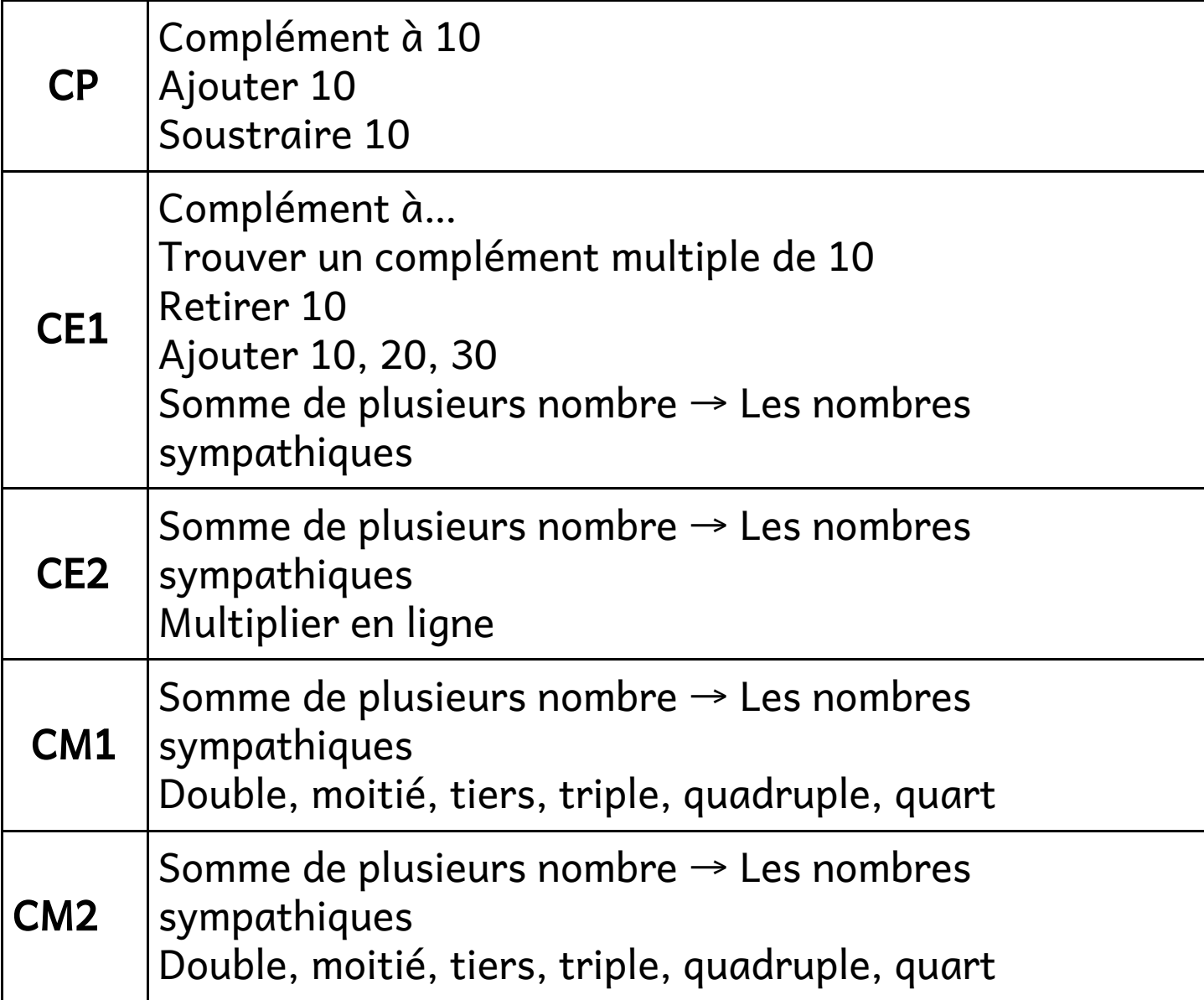